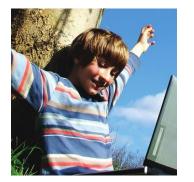

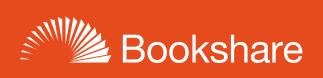

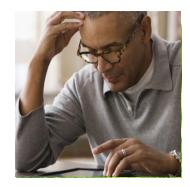

# **How-to Guide:**

## Subscribe to or Copy a Reading List

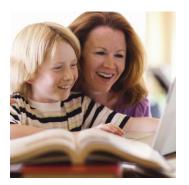

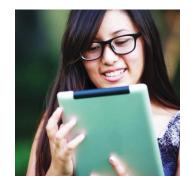

### Subscribe to or Copy a Reading List

You can Subscribe to and/or copy Reading Lists from other Sponsors in your organization and Reading Lists curated by Bookshare. Reading Lists to which you subscribe will automatically update with new titles as the owner of the list makes changes. Copying a list takes a "snapshot" of a Reading List, which you can then customize by adding or removing books or changing the name.

#### 1) To subscribe, select "My Reading Lists" on your "My Bookshare" page.

| My Bookshare                               | Welcome Tanya Teacher                                                                        |
|--------------------------------------------|----------------------------------------------------------------------------------------------|
| My History                                 | Welcome fanya federier                                                                       |
| <ul> <li>My Reading Lists</li> </ul>       | Recent News                                                                                  |
| Members                                    | Bookshare Benetech Veteran Educator Gives Students the Tools to Succeed at Reading and Life  |
| Sponsors                                   | bookshare beneteen veteran Educator olves stadents are roots to succeed at redaining and Ene |
| <ul> <li>Upload Roster</li> </ul>          | Dyslexia Doesn't Slow Ryan Down                                                              |
| <ul> <li>Organization Info</li> </ul>      |                                                                                              |
| <ul> <li>My Requests</li> </ul>            |                                                                                              |
| <ul> <li>Download Reading Tools</li> </ul> | 👷 Read Our Books 💦 👩 Get Answers in 👘 Help Students                                          |
| My Account                                 | in Braille <b>3</b> Get Answers in<br>the Help Center <b>Access Books</b>                    |

#### 2) Select the "Subscribe" button. A list of available Reading Lists will appear.

#### My Reading Lists Table View List View My Bookshare Reading Lists o A+ My History My Reading Lists You can now subscribe to Reading Lists shared by other sponsors in your organization! To share your own Reading Lists, New! Members open a Reading List, go to Edit Details, and set the Share option to "Organization." Sponsors Upload Roster **Reading List** Titles Members Action Description Sharing Owned By Organization Info My Requests 3rd Grade Book List Org (0) Myself 4 2 ළුම Download Reading Tools 9th grade American Lit course Edward My Account American Literature Org 10 1 20 Educator materials Jane Doe's Fiction Reading List Members Myself 0 0 ረት 🗎 Junior English Members Myself 2 1 ආ∎ Summer 2017 Picks for Young Copy of Summer 2017 Picks for Young Public Myself 10 0 むき Readers Copy Readers Tessa Crow's Reading List Personal selection of books for Tessa ආ∎ Org (0) Myself 3 1 Subscribe + Create

3) You can view by All Reading Lists, your Organization's Reading Lists or Public Lists (curated by Bookshare) and can sort by "Owner" to see who within your organization created the lists and/or public lists.

| Subscribe                                              | to Reading Lists                                                                                         |                    |        |         |           |   |
|--------------------------------------------------------|----------------------------------------------------------------------------------------------------|--------------------|--------|---------|-----------|---|
| Show: All Reading I                                    |                                                                                                    |                    |        | ۹       |           |   |
| All Reading I<br>Re: My Org Lists                      | Only on                                                                                                  | Owner              | Titles | Members | Updated   |   |
| Public Lists<br>8th saue<br>Language Arts<br>(2016-17) | Only<br>This list contains the standard curriculum for the 8th Grade Language<br>Arts course for 2016-17 | Edward<br>Educator | 5      | 0       | 9/13/2016 |   |
| American<br>Literature                                 | 9th grade American Lit course materials                                                                  | Edward<br>Educator | 10     | 0       | 8/25/2016 |   |
| Grade 3-5<br>Summer 2016                               | Summer Reading list for grades 3, 4 and 5 for the Demo School<br>District                                | Edward<br>Educator | 1      | 1       | 9/12/2016 |   |
| Grade 9-10<br>Summer 2016                              | Summer Reading list for grades 9 and 10 for the Demo School District                                     | Edward<br>Educator | 15     | 1       | 9/12/2016 |   |
| HS LIT 1 Required<br>Reading                           |                                                                                                    | Edward<br>Educator | 2      | 0       | 8/29/2016 |   |
| Physics 101                                            |                                                                                                    | Edward<br>Educator | 2      | 1       | 9/13/2016 | • |
| Subscribe                                              | < Cancel                                                                                                 |                    |        |         |           |   |

4) Select a list(s) and then "Subscribe."

| ele | ct one or more Rea                      | ding Lists to make available to your members.                                                    |                    |        |         |                |
|-----|-----------------------------------------|--------------------------------------------------------------------------------------------------|--------------------|--------|---------|----------------|
| sho | All Reading                             | ists  V Search name or description                                                               |                    |        | Q       |                |
|     | Reading List                            | Description                                                                                      | <u>Owner</u> 🔻     | Titles | Members | <u>Updated</u> |
|     | American<br>Literature                  | 9th grade American Lit course materials                                                          | Edward<br>Educator | 10     | 1       | 8/25/2016      |
|     | HS LIT 1 Required<br>Reading            |                                                                                                  | Edward<br>Educator | 2      | 0       | 8/29/2016      |
|     | 8th Grade<br>Language Arts<br>(2016-17) | This list contains the standard curriculum for the 8th Grade Language<br>Arts course for 2016-17 | Edward<br>Educator | 5      | 0       | 9/13/2016      |
|     | Physics 101                             |                                                                                                  | Edward<br>Educator | 2      | 1       | 9/13/2016      |
|     | Grade 9-10<br>Summer 2016               | Summer Reading list for grades 9 and 10 for the Demo School District                             | Edward<br>Educator | 15     | 1       | 9/12/2016      |
|     | Grade 3-5<br>Summer 2016                | Summer Reading list for grades 3, 4 and 5 for the Demo School<br>District                        | Edward<br>Educator | 1      | 1       | 9/12/2016      |

#### 5) Next, select the Reading List to which you just subscribed to on your "My Reading Lists" page.

| Reading Lists @ A +                                                                                                    |                                                                                                    |                                                                                                    |                                                                                                    |                                                                                                    |                                                                                                    |                                                                                                    |  |
|----------------------------------------------------------------------------------------------------|----------------------------------------------------------------------------------------------------|----------------------------------------------------------------------------------------------------|----------------------------------------------------------------------------------------------------|----------------------------------------------------------------------------------------------------|----------------------------------------------------------------------------------------------------|----------------------------------------------------------------------------------------------------|--|
| New! You can now subscribe to Reading Lists shared by other sponsors in your organization! To share your own Reading Lists, open a Reading List, go to Edit Details, and set the Share option to "Organization." |                                                                                                    |                                                                                                    |                                                                                                    |                                                                                                    |                                                                                                    |                                                                                                    |  |
| Reading List                                                                                                    | Description                                                                                                    | Sharing                                                                                                    | Owned By                                                                                                    | Titles                                                                                                    | Members                                                                                                    | Action                                                                                                    |  |
| <ul> <li>1981-2015</li> <li>Bluebonnet</li> <li>Award Winners</li> </ul>                                                                                                    | The Texas Bluebonnet Award winning books from 1981-2015.<br>Bluebonnet Award winners are selected by librarians, teachers,<br>parents, students and other interested persons and are<br>appropriate for grades 3-6. | Public                                                                                                    | Bookshare<br>Collections<br>Team                                                                                                    | 25                                                                                                    | 0                                                                                                    | තුලං                                                                                                    |  |
| <ul> <li>3rd Grade</li> <li>Book List</li> </ul>                                                                                                    |                                                                                                    | Org (0)                                                                                                    | Myself                                                                                                    | 4                                                                                                    | 1                                                                                                    | ළ                                                                                                    |  |
| American     Literature                                                                                                    | 9 n grade American Lit course materials                                                                                                    | Org                                                                                                    | Edward<br>Educator                                                                                                    | 10                                                                                                    | 0                                                                                                    | තුල                                                                                                    |  |
| <ul> <li>Jane Doe's</li> <li>Fiction Reading</li> <li>List</li> </ul>                                                                                                    |                                                                                                    | Members                                                                                                    | Myself                                                                                                    | 0                                                                                                    | 0                                                                                                    | තිම                                                                                                    |  |
| <ul> <li>Junior</li> <li>English</li> </ul>                                                                                                    |                                                                                                    | Members                                                                                                    | Myself                                                                                                    | 2                                                                                                    | 0                                                                                                    | තිම                                                                                                    |  |
|                                                                                                    | Reading List<br>Reading List<br>1981-2015<br>Bluebonnet<br>Award Winners<br>3rd Grade<br>Book List<br>American<br>Literature<br>Jane Doe's<br>Fiction Reading<br>List<br>Junior                                     | New       open a Reading List, go to Edit Details, and set the Share option to "O         Reading List       Description <ul> <li>1981-2015</li> <li>Bluebonnet</li> <li>Award Winners</li> <li>Arents, students and other interested persons and are appropriate for grades 3-6.</li> </ul> <ul> <li>3rd Grade Book List</li> <li>American Literature</li> <li>Jane Doe's Fiction Reading List</li> <li>Junior</li> </ul> | Reading List       Description       Sharing            • 1981-2015         Bluebonnet         Award Winners         appropriate for grades 3-6.         • 3rd Grade         Book List         • org (0)         • American         Literature         Jane Doe's         Fiction Reading         List         Junior         Junior         Members         Suppropriate         Suppropriate         Supproprise         Suppropriate         Suppropriate | New!       open a Reading List, go to Edit Details, and set the Share option to "Organization."         Reading List       Description       Sharing       Owned By <ul> <li>1981-2015</li> <li>Bluebonnet Award winning books from 1981-2015.</li> <li>Bluebonnet Award winners are selected by librarians, teachers, parents, students and other interested persons and are appropriate for grades 3-6.</li> <li>3rd Grade</li> <li>Org (0)</li> <li>Myself</li> </ul> <ul> <li>American</li> <li>Bin grade American Lit course materials</li> <li>Org</li> <li>Edward Educator</li> <li>Jane Doe's</li> <li>Fiction Reading</li> <li>List</li> <li>Junior</li> <li>Members</li> <li>Myself</li> </ul> | New:         open a Reading List, go to Edit Details, and set the Share option to "Organization."         Reading List       Description       Sharing       Owned By       Titles <ul> <li>1981-2015</li> <li>Bluebonnet Award winning books from 1981-2015.</li> <li>Bluebonnet Award winners are selected by librarians, teachers, parents, students and other interested persons and are appropriate for grades 3-6.</li> <li>3rd Grade</li> <li>Org (0)</li> <li>Myself</li> <li>4</li> </ul> <ul> <li>American</li> <li>Director Bridge American Lit course materials</li> <li>Org</li> <li>Edward Educator</li> <li>10</li> <li>Jane Doe's</li> <li>Fiction Reading</li> <li>List</li> <li>Junior</li> <li>Members</li> <li>Myself</li> <li>American</li> </ul> Members     Myself     2 | Reading List       Description       Sharing       Owned By       Titles       Members            • 1981-2015         Bluebonnet         Award Winners         appropriate for grades 3-6.         • 3rd Grade         Book List         • appropriate for grades 3-6.         • 3rd Grade         Book List         • appropriate for grades 3-6.         • org (0)         Myself         4         1            • American         Literature         • Jane Doe's         Fiction Reading         List         • Junior         • Junior         • Members         Myself         • Q         • Q         • Q |  |

6) Select "Assigned Members" to add students from your Member Roster and select "Add Selected Members."

| y Bookshare                                                                                                    |                                                                                                    |                                                      |   | Table View            | st View                             |  |  |  |
|----------------------------------------------------------------------------------------------------|----------------------------------------------------------------------------------------------------|------------------------------------------------------|---|-----------------------|-------------------------------------|--|--|--|
| My History                                                                                                    | American Literatu                                                                                                    | ire 🕞 🕇 省                                            |   |                       |                                     |  |  |  |
| <ul> <li>My Reading Lists</li> <li>Members</li> </ul>                                                                                                   | Description: 9th grade American Lit cour                                                                                 | Description: 9th grade American Lit course materials |   |                       |                                     |  |  |  |
| Sponsors                                                                                                    | Status: Org List owned by Edward Educa                                                                                   | Status: Org List owned by Edward Educator            |   |                       |                                     |  |  |  |
| <ul> <li>Sponsors</li> <li>Upload Roster</li> <li>Organization Info</li> <li>My Requests</li> <li>Download Reading Tools</li> <li>My Account</li> </ul> | Use the "Add Books" button to add spec<br>links. To see which assigned Members h<br>Assigned Members (1) Titles (10) Add | ave accessed each title, sel                         |   | g the Advanced Sea    | rch or Browse                       |  |  |  |
|                                                                                                    |                                                                                                    |                                                      |   |                       |                                     |  |  |  |
|                                                                                                    | Showing 1 - 10 of 10 results                                                                                             | Sort By title                                        | ٣ |                       |                                     |  |  |  |
|                                                                                                    | Showing 1 - 10 of 10 results                                                                                             | Sort By title                                        |   | Date Added            | Action                              |  |  |  |
|                                                                                                    |                                                                                                    |                                                      |   | Date Added 09/12/2013 | Action<br>Download<br>View Activity |  |  |  |

|   | <u>First</u><br><u>Name</u> | Last<br>Name | Username       | Format<br>Preference | Grade | Quicklist | <u>Birth</u><br>Date | Membership          | Disability | Plan |
|---|-----------------------------|--------------|----------------|----------------------|-------|-----------|----------------------|---------------------|------------|------|
| / | Bookshare                   | Ben          | BookshareBen   | EPUB                 | 9     | Yes       | 03/10/07             | Organization        | Physical   |      |
| 2 | Jane                        | Doe          | Jane12345      | DAISY with<br>Images | 10    | Yes       | 06/30/11             | Organization        | Learning   |      |
|   | Janey                       | Doe          |                | DAISY with<br>Images | 7     | Yes       | 05/02/10             | Organization        | Visual     |      |
|   | Bill                        | Smith        |                | DAISY with<br>Images | 10    | Yes       | 04/23/11             | Organization        | Physical   |      |
|   | Jane                        | Smith        | (private)      | DAISY with<br>Images | 7     | Yes       | 05/02/04             | Org +<br>Individual | Visual     |      |
|   | Sharon                      | Smith        | sharonsmith123 | DAISY with<br>Images | 5     | Yes       | 05/05/15             | Organization        | Visual     |      |
|   | Susan                       | Smith        |                | DAISY with<br>Images | 11    | Yes       | 11/10/99             | Organization        | Learning   |      |
|   | Sally                       | Student      |                | DAISY with<br>Images | 6     | Yes       | 03/18/11             | Organization        | Visual     |      |

7) To copy a list to which you have subscribed in order to modify it, go to your "My Reading Lists" page, find the Reading List you wish to copy, and select the Copy icon under the "Action" column.

| My Bookshare<br>My History<br>My Reading Lists<br>Members<br>Sponsors | Reading Lists ₀ ⋒ +                                                                                                    |                                                |         |                    |        |         |        |  |  |
|-----------------------------------------------------------------------|----------------------------------------------------------------------------------------------------|------------------------------------------------|---------|--------------------|--------|---------|--------|--|--|
|                                                                       | New! You can now subscribe to Reading Lists shared by other sponsors in your organization! To share your own Reading Lists, open a Reading List, go to Edit Details, and set the Share option to "Organization." |                                                |         |                    |        |         |        |  |  |
| <ul><li>Upload Roster</li><li>Organization Info</li></ul>             | Reading List                                                                                                    | Description                                    | Sharing | Owned By           | Titles | Members | Action |  |  |
| My Requests                                                           | 3rd Grade Book List                                                                                                    |                                                | Org (0) | Myself             | 4      | 1       | ළුම    |  |  |
| Download Reading Tools<br>My Account                                  | American Literature                                                                                                    | 9th grade American Lit course materials        | Org     | Edward<br>Educator | 10     | 0       | 20     |  |  |
|                                                                       | Jane Doe's Fiction Reading List                                                                                                    |                                                | Members | Myself             | 0      | 0       | ආ∎     |  |  |
|                                                                       | Jane Doe's Reading List                                                                                                    | Personal selection of books for Jane<br>Doe    | Members | Myself             | 1      | 0       | ළුම    |  |  |
|                                                                       | Junior English                                                                                                    |                                                | Members | Myself             | 2      | 0       | ළුම    |  |  |
|                                                                       | <ul> <li>Summer 2017 Picks for Young<br/>Readers Copy</li> </ul>                                                                                                    | Copy of Summer 2017 Picks for Young<br>Readers | Public  | Myself             | 10     | 0       | ආ∎     |  |  |
|                                                                       | Tessa Crow's Reading List                                                                                                    | Personal selection of books for Tessa          | Org (0) | Myself             | 3      | 0       | ආ∎     |  |  |

8) The list will now appear as a copy under "My Reading Lists." You may now add books to it or delete books from it.

| My Bookshare<br>My History<br>My Reading Lists<br>Members<br>Sponsors<br>Upload Roster<br>Organization Info | You can now subscribe to                                         | Table View List View List View                 |         |                    |        |         |        |  |
|----------------------------------------------------------------------------------------------------|------------------------------------------------------------------|------------------------------------------------|---------|--------------------|--------|---------|--------|--|
|                                                                                                    | Reading List                                                     | Description                                    | Sharing | Owned By           | Titles | Members | Action |  |
| My Requests                                                                                                 | ③ 3rd Grade Book List                                            |                                                | Org (0) | Myself             | 4      | 1       | ආ∎     |  |
| <ul><li>Download Reading Tools</li><li>My Account</li></ul>                                                 | American Literature                                              | 9th grade American Lit course materials        | Org     | Edward<br>Educator | 10     | 0       | ආල     |  |
|                                                                                                    | American Literature Copy                                         | Copy of American Literature                    | Org (1) | Myself             | 10     | 0       | ආ≘     |  |
|                                                                                                    | Jane Doe's Fiction Reading List                                  |                                                | Members | Myself             | 0      | 0       | ආ≘     |  |
|                                                                                                    | <ul> <li>Jane Doe's Reading List</li> </ul>                      | Personal selection of books for Jane<br>Doe    | Members | Myself             | 1      | 0       | තම     |  |
|                                                                                                    | Junior English                                                   |                                                | Members | Myself             | 2      | 0       | ආ∎     |  |
|                                                                                                    | <ul> <li>Summer 2017 Picks for Young<br/>Readers Copy</li> </ul> | Copy of Summer 2017 Picks for Young<br>Readers | Public  | Myself             | 10     | 0       | ආ≘     |  |

9) To modify your newly copied list, select it and then use the icons next to the Reading List name to complete your desired action.

| My Bookshare My History                                                           | American Literature Co                                                                                     | pp(+     |             | Table V                  | iew   List View                     |                  |  |
|-----------------------------------------------------------------------------------|----------------------------------------------------------------------------------------------------|----------|-------------|--------------------------|-------------------------------------|------------------|--|
| <ul> <li>My Reading Lists</li> <li>Members</li> </ul>                             | Description: Copy of American Literature                                                                   |          |             |                          |                                     |                  |  |
| Members     Sponsors                                                              | Status: Org List owned by Myself                                                                           |          |             |                          |                                     |                  |  |
| <ul> <li>Upload Roster</li> <li>Organization Info</li> <li>My Requests</li> </ul> | Use the "Add Books" button to add specific titles to<br>links. To see which assigned Members have accessed |          |             | -                        | anced Search or I                   | Browse           |  |
| Download Reading Tools     My Account                                             | Assigned Members (1) Titles (10) Activity                                                                  |          |             |                          |                                     |                  |  |
| My Account                                                                        |                                                                                                    |          |             |                          |                                     |                  |  |
|                                                                                   | Showing 1 - 10 of 10 results Sort                                                                          | By title | ٠           |                          |                                     |                  |  |
|                                                                                   | Showing 1 - 10 of 10 results Sort                                                                          | By title | •<br>Author | Date Added               | Action                              | Action           |  |
|                                                                                   |                                                                                                    | sy title |             | Date Added<br>08/17/2017 | Action<br>Download<br>View Activity | Action<br>Remove |  |

#### 10) Select the "Assigned Members" link to add or edit members.

| y Bookshare                                                                                   |                                                                                                    |       |         | Table V               | fiew List View                      |                  |  |  |
|-----------------------------------------------------------------------------------------------|----------------------------------------------------------------------------------------------------|-------|---------|-----------------------|-------------------------------------|------------------|--|--|
| My History                                                                                    | American Literature C                                                                                | ору 🕇 | · 🖉 🔁 🛍 |                       |                                     |                  |  |  |
| My Reading Lists                                                                              | Description: Copy of American Literature                                                             |       |         |                       |                                     |                  |  |  |
| Members     Sponsors                                                                          | Status: Org List owned by Myself                                                                     |       |         |                       |                                     |                  |  |  |
| Upload Roster     Organization Info     My Requests     Download Reading Tools     My Account | Use the "Add Books" button to add specific titles<br>links. To see which assigned Members have acces |       |         | -                     | anced Search or I                   | Browse           |  |  |
|                                                                                               | Assigned Members (0) Titles (10) Activity                                                            |       |         |                       |                                     |                  |  |  |
|                                                                                               | Showing 1 - 10 of 10 results Sort By title                                                           | ·     |         |                       |                                     |                  |  |  |
|                                                                                               |                                                                                                    | •     | Author  | Date Added            | Action                              | Action           |  |  |
|                                                                                               | Sort By title                                                                                        | *     |         | Date Added 08/17/2017 | Action<br>Download<br>View Activity | Action<br>Remove |  |  |

11) To copy or subscribe to one of Bookshare's curated lists, you can also select "Browse" from any page on the Bookshare website to access the page of Special Collections.

| DUURSHALE                                 | Title                                                                          | , author or ISBN                            | 🔍 🔮 Tanya Tead          | cher Log out |
|-------------------------------------------|--------------------------------------------------------------------------------|---------------------------------------------|-------------------------|--------------|
| A BENETECH INITIATIVE                     |                                                                                | Advanced Search                             | Browse                  |              |
|                                           | Is Bookshare For Me? 🔻                                                         | Get Started ▼ Ge                            | t Involved  Help Center | My Bookshare |
| Popular Collection                        | ons                                                                            |                                             | Q Search Collections    |              |
| New York Times<br>Children's Best Sellers | New York Times Fiction<br>Best Sellers<br>Barbara<br>Kingsolver<br>Unsheltered | New York Times Non-<br>Fiction Best Sellers | Cozy Mysteries Series   |              |
| True Crime Books                          | Most Popular Downloads                                                         | New Books                                   | Popular Series          |              |
| The Calif Singer                          |                                                                                |                                             | Jesse Ovvers?           |              |
| Browse Other C                            | ollections                                                                     |                                             |                         |              |
| For Kids                                  | For Teens                                                                      | For Adults                                  | Awards                  |              |
| <b>Q</b> General<br>Resources             | Disability<br>Resources                                                        | Libros<br>en Español                        | For<br>Teachers         |              |

12) Select the list you wish to subscribe to/copy and select the appropriate icon (you must be logged in to your Bookshare account to do this). This list will now appear on your "Reading Lists" page under "My Bookshare."

| Lite<br>Descript<br>its audie | Table View List View List View                      |                                         |            |                                 |  |  |  |  |  |  |
|-------------------------------|-----------------------------------------------------|-----------------------------------------|------------|---------------------------------|--|--|--|--|--|--|
| Showing                       | Showing 1 - 25 of 32 results Sort: By title v C 1 2 |                                         |            |                                 |  |  |  |  |  |  |
| Year:                         | Year: All Years V Filter                            |                                         |            |                                 |  |  |  |  |  |  |
| <u>Year</u>                   | Title                                               | Author                                  | Date Added | Action                          |  |  |  |  |  |  |
| 2017                          | FAR<br>FROM THE<br>TREE                             | Robin Benway                            | 11/21/2017 | Add to Reading List<br>Download |  |  |  |  |  |  |
| 2015                          | Challenger Deep                                     | Brendan Shusterman • Neal<br>Shusterman | 05/25/2017 | Add to Reading List<br>Download |  |  |  |  |  |  |
| 2014                          | Brown Girl Dreaming<br>ACCUPENTER<br>ACCUPENTER     | Jacqueline Woodson                      | 05/25/2017 |                                 |  |  |  |  |  |  |